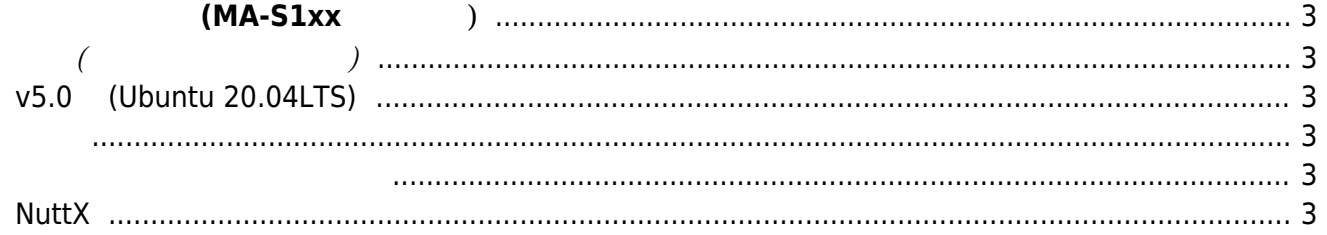

## **ソフトウェア開発 (MA-S1xx シリーズ)**

<span id="page-2-1"></span><span id="page-2-0"></span>**基本編(ファームウェア作成)**

## <span id="page-2-2"></span>**v5.0系 (Ubuntu 20.04LTS)**

- $\bullet$  $\mathcal{L}(\mathcal{L})$
- $($  narmhf  $)$
- [\(QEMU\)](https://ma-tech.centurysys.jp/doku.php?id=mas1xx_devel:setup_qemu:start)
- 
- $\bullet$  root filesystem
- root filesystem
- ż

<span id="page-2-3"></span> $\dot{\mathcal{X}}$  v6.0 (Ubuntu 22.04LTS)

## <span id="page-2-5"></span><span id="page-2-4"></span>**NuttX**

From: <https://ma-tech.centurysys.jp/> - **MA-X/MA-S/MA-E/IP-K Developers' WiKi**

Permanent link: **[https://ma-tech.centurysys.jp/doku.php?id=mas1xx\\_devel:start&rev=1682052106](https://ma-tech.centurysys.jp/doku.php?id=mas1xx_devel:start&rev=1682052106)**

Last update: **2023/04/21 13:41**

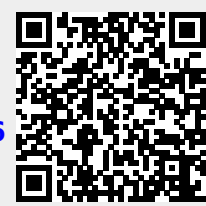